#### **Messmethoden der Festkörperanalyse**

#### **1. Röntgenstrukturanalyse:**

Kristallstruktur von Festkörpern, Struktur von Molekülen

#### **2. Low Energy Electron Diffraction (LEED):**

Struktur der Oberfläche

#### **3. Infra Rot Spektroskopie (IR):**

Schwingungsspektroskopie (Chemische Analyse) von Molekülen in der Gasphase, in Flüssigkeiten, in Festkörpern und auf Oberflächen.

#### **4. Auger Elektronen Spektroskopie (AES):**

Qualitative und quantitative Analyse der Oberfläche

#### **5. X-ray Photoelectron Spectroscopy (XPS):**

Qualitative, quantitative und chemische Analyse der Oberfläche

#### **6. Scanning Tunneling Microscopy (STM):**

Atomare Struktur von Oberfflächen

#### **7. X-ray Flourescence Spectroscopy (XRF):**

Qualitative und quantitative Analyse von Festkörpern

# Röntgenstrukturanalyse (Laue)

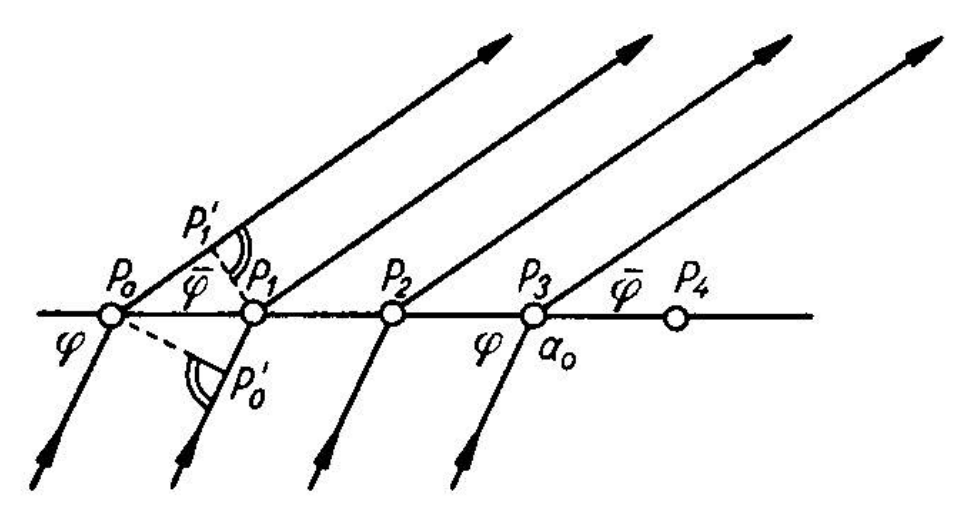

Abb. 321. Beugung von Röntgenstrahlen an einer Punktreihe

Für ein lineares Punktgitter mit den Punkten P $_{\rm o}$ , P $_{\rm 1}$ , ... und der Translation  ${\rm a}_{\rm o}$  gilt folgendes:

Die Strahlen werden an den Gitterpunkten gebeugt. Die frage ist die nach dem Gangunterschied von zwei benachbarten gebeugten Wellen. ϕ sei der Einfallswinkel der Strahlen und sei der Ausfallswinkel. Außerdem gibt es zwei rechtwinklige Dreiecke P $_{\rm 0}$  P $_{\rm 0}'$  P $_{\rm 1}$  und P $_{\rm 0}$  P $_{\rm 1}$  P $_{\rm 1}'$ . Aus diesen Dreiecken folgt für den Gangunterschied folgende Gleichung:

 $\phi_0 P_1 = a_0 \cdot \cos \varphi - a_0 \cos \varphi = a_0 (\cos \varphi - \cos \varphi)$  $P_0 P_1^{\dagger} - P_0^{\dagger} P_1 = a_0 \cdot \cos \varphi - a_0 \cos \varphi = a_0 (\cos \varphi - \varphi)$ 

Verstärkung der gebeugten Strahlen erhält man wenn der Gangunterschied ein ganzzahliges vielfaches der Wellenlänge ist.

# Röntgenstrukturanalyse (Bragg)

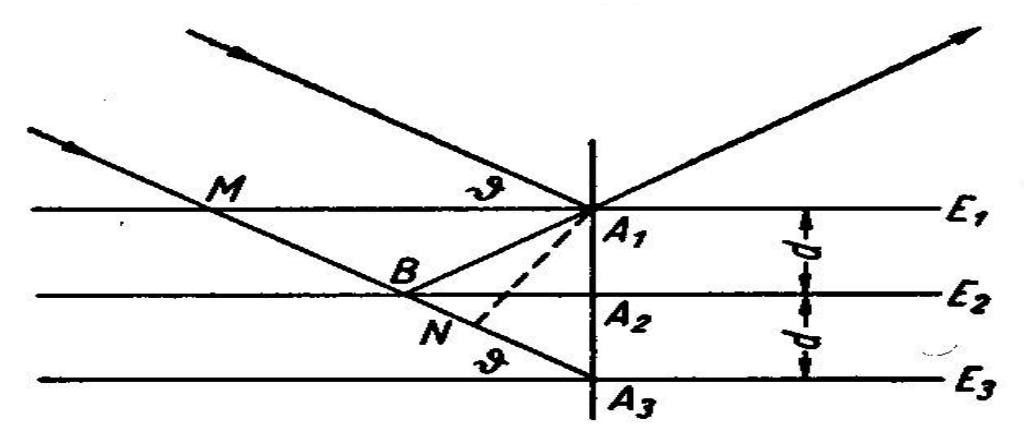

Abb. 322. Beugung ("Reflexion") eines Röntgenstrahlbündels an einer Netzebenen-

schar

 $\mathsf{E}_\mathsf{1},\,\mathsf{E}_\mathsf{2},\,\mathsf{E}_\mathsf{3}$  sind aufeinander folgende Netzebenen. Sie haben den gleichen Abstand d von einander. Unter dem so genannten Glanzwinkel ϑ fällt das Röntgenlicht ein. Gesucht ist der Gangunterschied (die Interferenz) zwischen den beiden Strahlen die in A<sub>1</sub> und B reflektiert werden. Die Strecke A<sub>1</sub>N ist normal auf BA<sub>3</sub>. Die Wegdifferenz der beiden Strahlen ist also BA<sub>1</sub> – BN. Da gilt, dass BA<sub>1</sub> = BA<sub>3</sub> ist kann man die Wegdifferenz anschreiben als BA $_3$  – BN = NA $_3\!$ . Daraus folgt:

 $NA_3 = A_1A_3 \cdot \cos(90^\circ - \theta) = A_1A_3 \cdot \sin \theta = 2d \cdot \sin \theta$ 

Für ein Interferenzmaximum gilt damit nach Bragg die folgende Bedingung:

$$
n \cdot \lambda = 2d \cdot \sin \theta
$$

Dabei ist n wieder eine ganze Zahl. Der Abstand d von zwei Netzebenen ist natürlich durch die Dimensionen der Elementarzelle des Gitters (a $_{0}$ , b $_{0}$ , c $_{0}$ , α, β,  $\gamma$ ) gegeben.

## Ewald Konstruktion

*hkl*

Mit Hilfe der Ewald Konstruktion lässt sich das reziproke Gitter einfach konstruieren:

Der Sinus des Glanzwinkels nach Bragg ist dem reziproken d Wert proportional. *hkl* 2 *d* sin  $\mathcal{G}_{\mu\nu} = -\frac{\lambda}{\mu}$ 

O ist der Ursprung des reziproken Gitters. MO ist die Richtung des Primärstrahles. Nun kann man eine Kugel mit dem Radius 1/ λ so einzeichnen, dass O auf der Kugeloberfläche liegt und MO der Radius dar Kugel ist. P ist ein weiterer Punkt des reziproken Gitters, der auf der Kugeloberfläche liegt. Die Strecke OP ist dann aber gleich 1/d<sub>hkl</sub>. Die Strecke MN ist die Senkrechte auf die Strecke OP und damit ist ON gleich 1/2d<sub>hkl</sub>. Im Dreieck MON gilt dann:

 $OM$   $2d$ <sub>hkl</sub>  $OMN = \frac{ON}{OM} = \frac{1}{2}$ sin  $\angle OMN = \frac{ON}{N} = \frac{\lambda}{\lambda}$ 

Das heißt aber wiederum, dass der Winkel OMN gleich dem Glanzwinkel ϑ ist und MP die Richtung des reflektierten Strahles darstellt, da einfallender und reflektierter Strahl ja den Winkel 2 ϑ einschließen. Mit Hilfe der Ewaldschen Kugel ist es nun möglich im reziproken Gitter sämtliche Reflexionen bei gegebenen Versuchsbedingungen zu konstruieren.

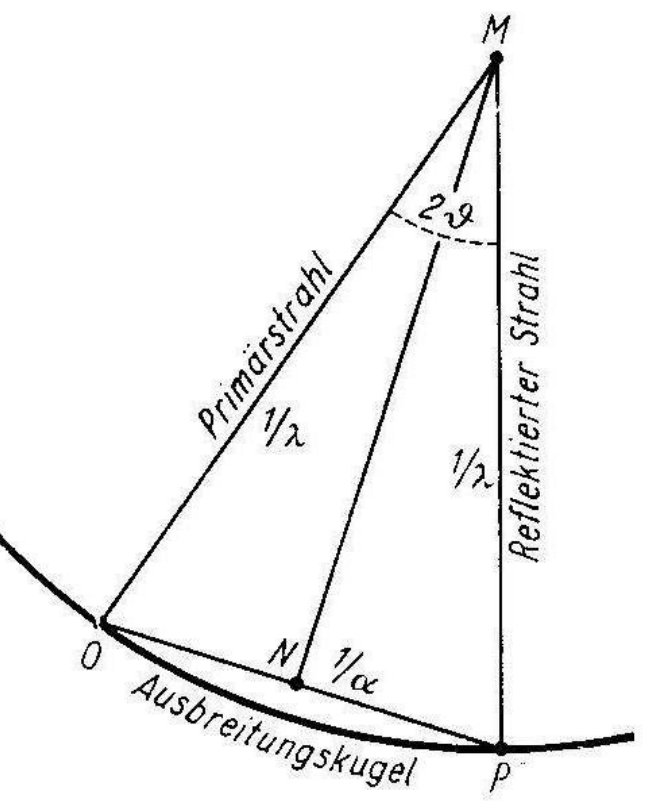

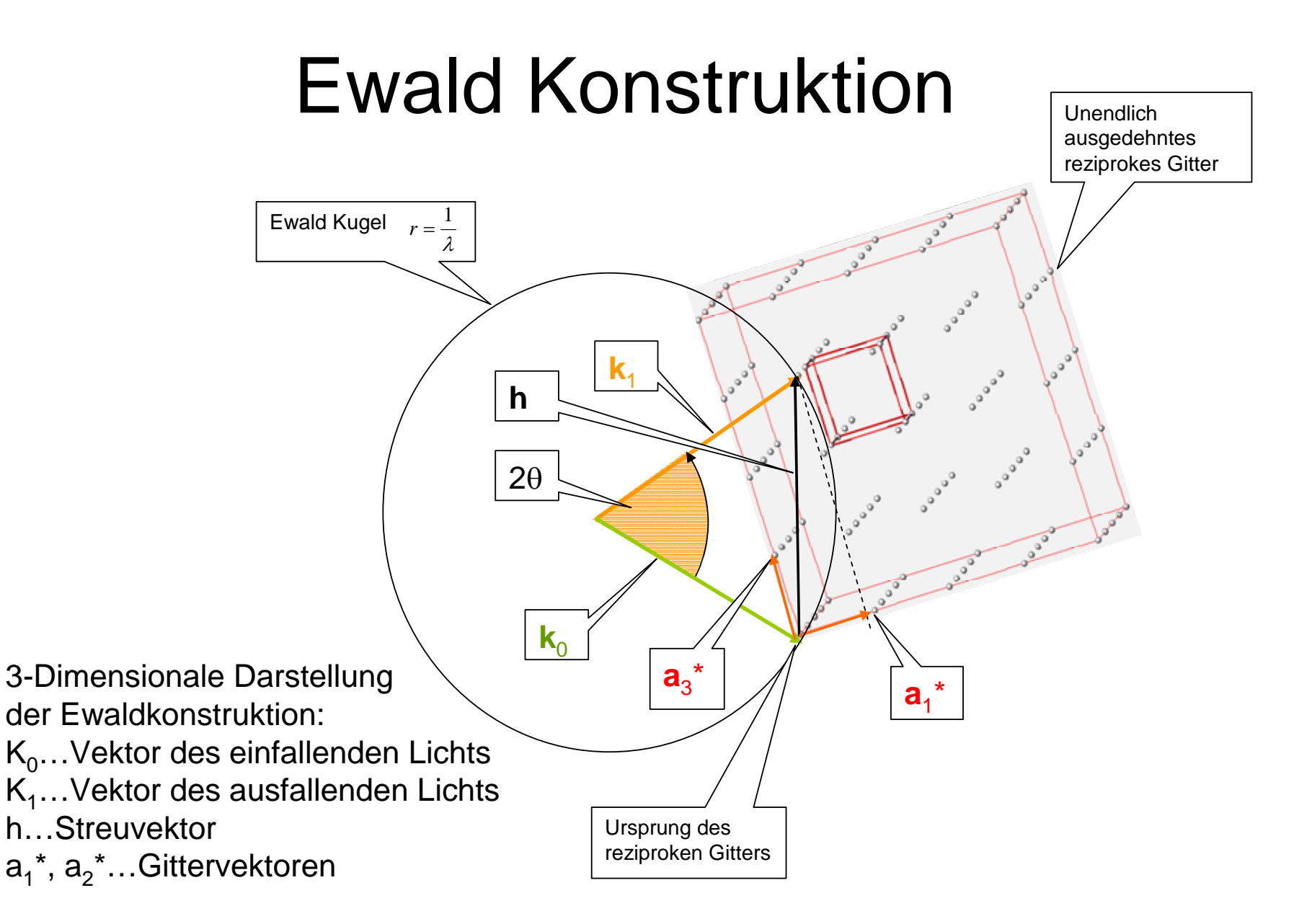

## Laue Methode

Hier wird ein feststehender Einkristall mit weißem Röntgenlicht durchstrahlt. Die Methode wird hauptsächlich zur Symmetriebestimmung (Orientierungsbestimmung von Einkristallen) verwendet.

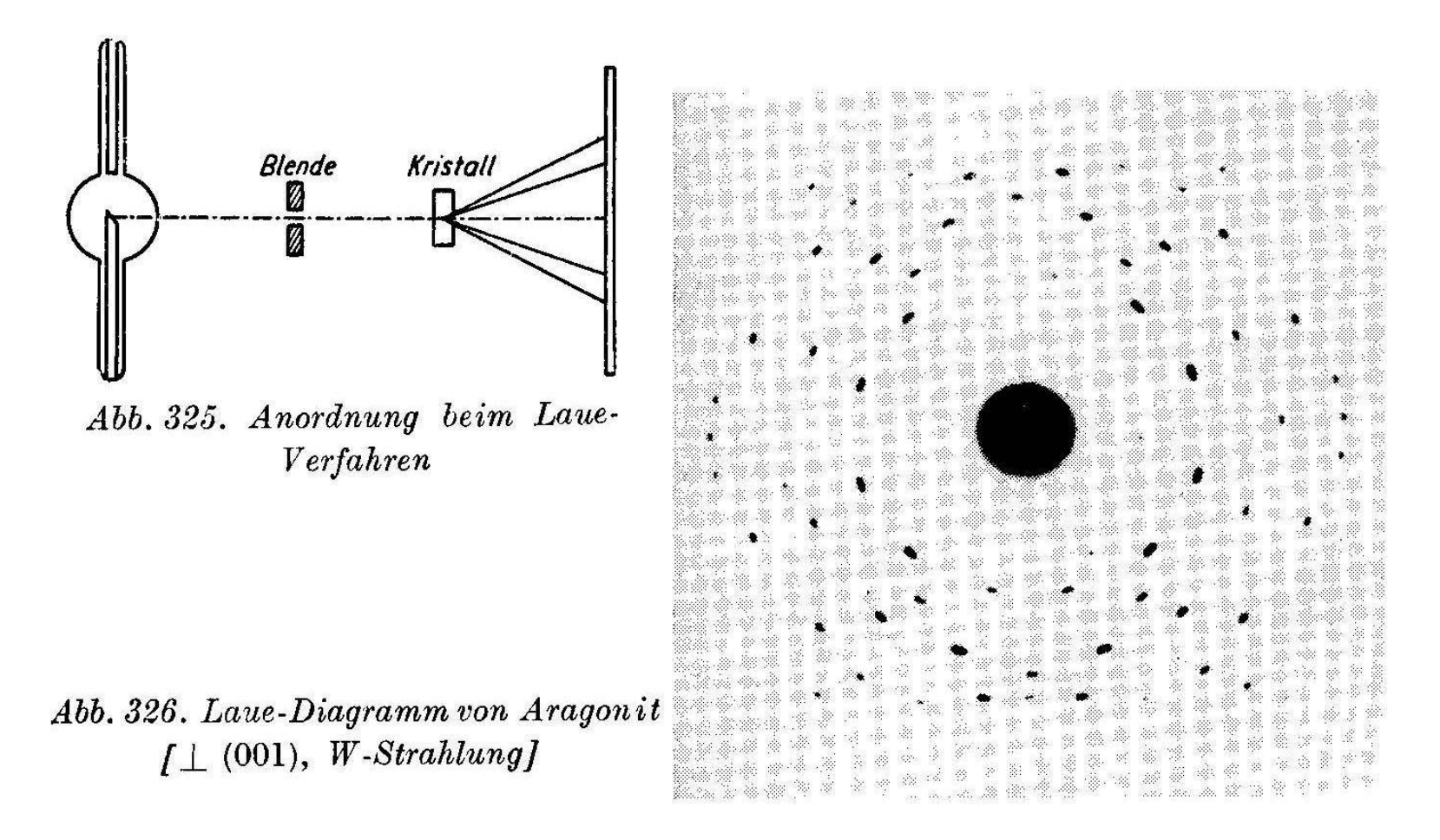

#### Drehkristall Verfahren

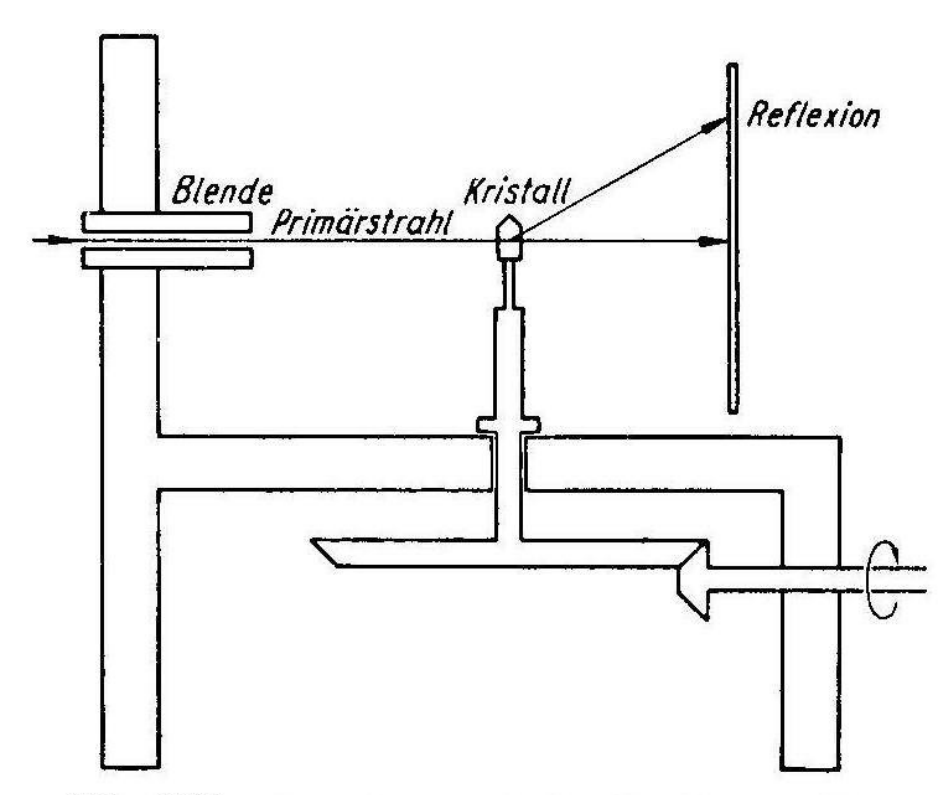

Abb. 327. Anordnung beim Drehkristallrerfahren

Da man die Wellenlänge für die einzelnen Reflexionen hkl beim Laue Verfahren nicht kennt ist die Bestimmung von d nach der Braggschen Gleichung nicht möglich. Daher verwendet man monochromatisches Röntgenlicht mit bekannter Wellenlänge. Da dann aber nur ein Reflex entstehen würde, muss man den Kristall drehen, damit man alle Reflexe sehen kann.

## Debye Scherrer Verfahren

Auch hier wird monochromatisches Licht verwendet. Da in einem feinen Pulver die einzelnen Kristalle beliebig orientiert sind, hat man ausreichende Variation im Glanzwinkel ϑ. Trotzdem wird die Probe meist noch zusätzlich gedreht.

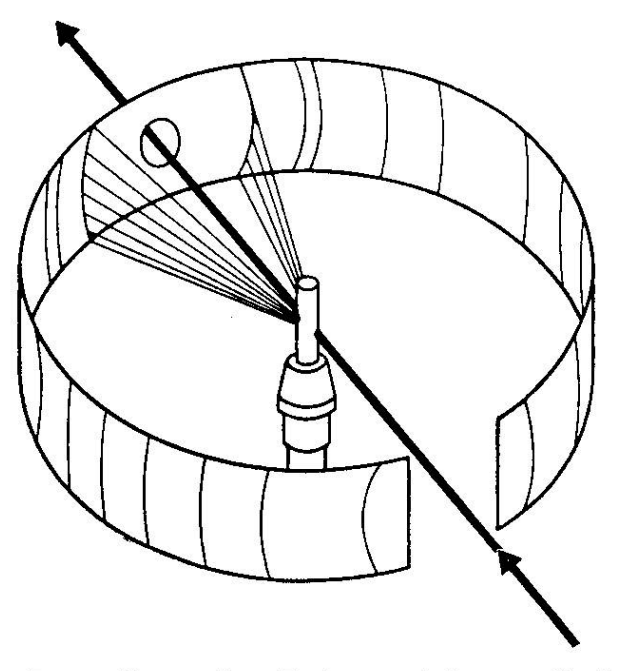

Abb. 333. Schematische Darstellung des Pulververfahrens (Debye-Scherrer-Verfahren)

## LEED: freie Weglänge der Elektronen

Da die freie Weglänge von Elektronen im Festkörper bei ca. 100 eV ein Minimum hat findet die Beugung der Elektronen an der Oberfläche statt. Die freie Weglänge als Funktion der Energie ist in folgender Figur für verschiedene Metalle dargestellt.

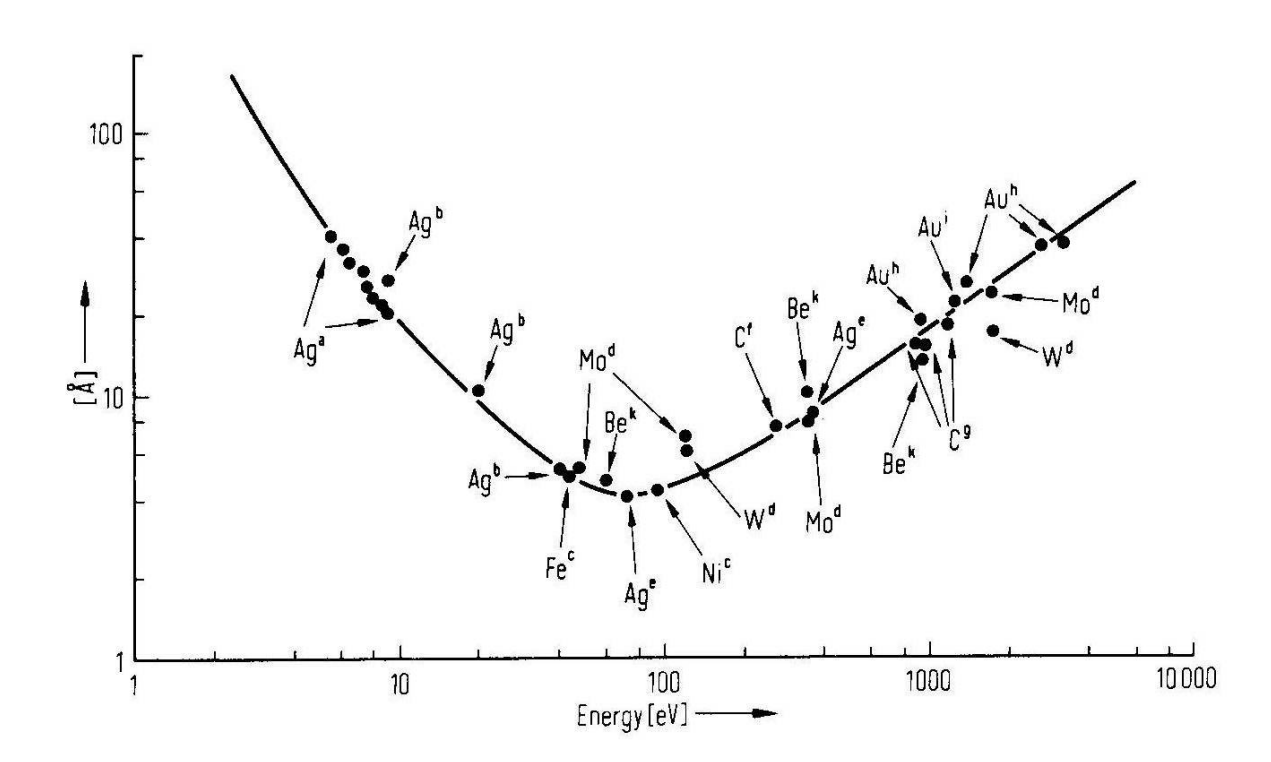

### LEED: Ewald Kugel

Beim LEED wird ebenso wie in der Röntgenstrukturanalyse bei der Beugung ein Bild des reziproken Gitters erzeugt. Auch hier kann man die Gitterpunkte wieder mit Hilfe der Ewaldkonstruktion bestimmen. Aber auf Grund des zusätzlichen Freiheitsgrades, da man nur mehr 2 Dimensionen hat, gibt es statt der Punkte parallele Linien die von den Gitterpunkten normal zur Oberfläche weg gehen, die von der Ewald Kugel geschnitten werden (siehe Bild). Auch hier gilt die Bragg Gleichung und damit ist die einfache geometrische Interpretation der LEED Bilder analog zum 3D Fall (siehe Bild). Da man in der Regel die Elektronen normal auf die Oberfläche einfallen lässt vereinfacht sich die Gleichung für positive Interferenz zu

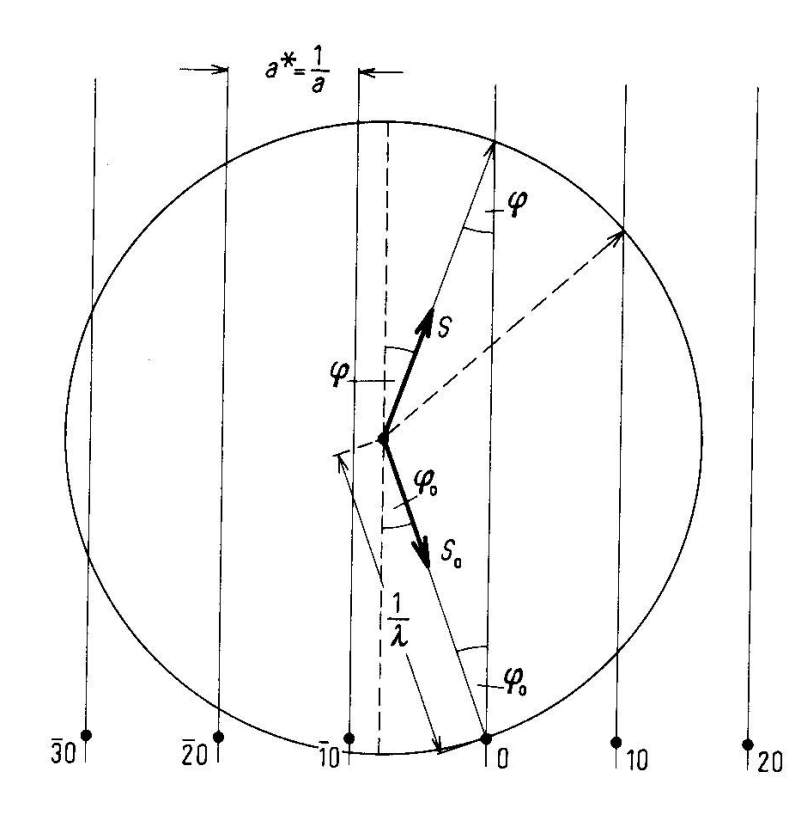

$$
\sin \varphi = \frac{n\lambda}{d_{hk}} \approx \frac{n}{d_{hk}} \cdot \sqrt{\frac{150}{U}}
$$

Die rechte Seite der Gleichung gilt für eine Spannung in [eV] und d<sub>hk</sub> in [Å]. Eine Erhöhung der Energie der Elektronen entspricht einer Vergrößerung der Ewaldkugel und somit einer Zunahme der Zahl der Reflexe. Der (0/0) Reflex bleibt dabei immer am selben Ort und die anderen Reflexe laufen auf den Ursprung zu.

Fig. 9.13. The Ewald construction for a one-dimensional lattice.

# LEED: Strukturbestimmung

Wiedergabe des reziproken und des realen Gitters einer LEED Struktur. Man sieht, dass die Gittervektoren des realen und reziproken Gitters normal aufeinander stehen und dass lange Abstände im reziproken Gitter kurzen Abständen im realen Gitter entsprechen.

![](_page_10_Figure_2.jpeg)

Fig. 9.14. Analysis of a simple diffraction pattern.

a) Reciprocal lattice (= LEED pattern), o: Substrate ('normal') spots,  $\times$ : Overlayer ('extra') spots, b) Real lattice of the substrate (o) and the substrate  $(x)$ . The dashed line denotes the non-primitive  $c4 \times 2$ -unit cell.

## LEED Bilder

![](_page_11_Picture_1.jpeg)

![](_page_11_Picture_2.jpeg)

LEED Bilder zweierSauerstoff Überstrukturenund deren Mischung auf einer Kupfer Oberfläche.

Fig. 9.15. Diffraction patterns for oxygen adsorbed on Cu(110). a)  $2 \times 1$ -structure at low coverage, b) c6 × 2-structure at high coverage, c) Superposition of diffraction patterns from both structures at intermediate coverages indicating the coexistence of domains of the  $2 \times 1$ - and  $c6 \times 2$ -structures. After [56].

# LEED: (c2x2) Struktur

Eine bestimmte LEED Struktur kann immer von verschiedenen Anordnungen der Adsorbat Teilchen auf der Oberfläche stammen. Um diese zu unterscheidenbraucht man die Dynamische Theorie, die Mehrfachbeugung berücksichtigt.

![](_page_12_Figure_2.jpeg)

Fig. 9.5. Three different possible arrangements of adsorbed particles forming a  $c2 \times 2$ -structure.

# LEED: Mehrfachbeugung

Bei der dynamischen Theorie wird die Tatsache berücksichtigt, dass auf Grund der freien Weglänge der Elektronen nicht nur die erste Atomlage, sondern mehrere Atomlagen zur Beugung beitragen können, was zum Phänomen der Mehrfachbeugung führt (siehe Bild). Ausgehend von der kinematischen Theorie, die aus der Röntgenbeugung stammt und Dinge wie Strukturfaktor, Lorentzfaktor, etc. berücksichtigt, wird bei der Dynamischen Theorie auch noch die Mehrfachbeugung dazu genommen. Ähnlich wie bei der Röntgenstrukturanalyse stecken diese Informationen in der Intensität der Beugungsreflexe. Man muss daher die Änderung der Intensität der Beugungsreflexe als Funktion der Energie des Primärstrahles messen (I-V Kurve). Dann wird ausgehend von einem Strukturmodell die I-V Kurve berechnet und mit der gemessenen verglichen, bis man eine Übereinstimmung findet.

![](_page_13_Figure_2.jpeg)

Fig. 9.34. Diagram illustrating the formation of the specular beam a) by single diffraction, b) by multiple diffraction.

# LEED: Aufbau

Die Elektronen kommen mit einer bestimmten Energie aus der Elektronenkanone und treffen auf die Probe. Von dort werden die Elektronen reflektiert und fliegen in Richtung des Bildschirms. Dabei durchfliegen sie einen Feldfreien Raum, da die Probe und das 1. Gitter auf dem gleichen Potenital (Erde) liegen. Das 2. Gitter liegt auf einem negativen Potential, dass ein wenig kleiner als die Energie der Elektronen-

![](_page_14_Figure_2.jpeg)

kanone ist. Dadurch werden alle inelastisch gestreuten Elektronen herausgefiltert. Dann werden die Elektronen, die das 2. Gitter passiert haben durch eine positive Spannung (ca. 5 kV) auf den Bildschirm hin beschleunigt. Das 3. Gitter dient zur Vermeidung von Feldinhomogenitäten. Anstatt des Bildschirmes kann man die Beugungsreflexe auch mit einer beweglichen Faraday Cup detektieren. Die ist besonders gut für die Aufnahme von I-V Kurven geeignet.

#### IR: Interferometer

![](_page_15_Picture_1.jpeg)

FTIR Spektrometer verwenden ein Interferometer zur Aufnahme der Schwingungsspektren. Der Aufbau eines Interferometers besteht aus einer Lichtquelle (1), einem halbdurchlässigen Spiegel (Strahlteiler) (2, 3), einem fixen (4) und einem beweglichen (5) Spiegel. Die beiden Lichtteile werden dann wieder vereint, besitzen aber im Ausgang aus dem Interferometer (6) einen Laufzeitunterschied, der zu Interferenzen führt.

## IR: Interferenz

![](_page_16_Figure_1.jpeg)

Die Wechselwirkung zweier Lichtstrahlen kann man auch folgendermaßen beschreiben. Eine elektromagnetische Welle hat eine bestimmte Feldstärke E die man aus folgender Gleichung berechnen kann $E = Ae^{i(k \cdot r - \omega t)}$ 

Dabei ist A die Amplitude, k der Wellenvektor, r der Positionsvektor, ω die Kreisfrequenz und t die Zeit. Der Absolutbetrag des Wellenvektors berechnet

**Figure 6.1:** Interference of the two waves  $E_1 = A_1 e^{i(k_x x - \omega t)}$  and  $E_2 = A_2 e^{i(k_x x - \omega t + \delta)}$ . A is the resultant amplitude.

sich aus der Formel  $k = |\mathbf{k}| = \frac{2\pi}{\lambda} = 2\pi v$ 

Dabei bezeichnet man k und υ als Wellenzahl. Nachdem die Winkelgeschwindigkeit meist zu hoch ist, kann man die Feldstärke E in der Regel nicht messen. Was man misst ist die Intensität I, die dem Quadrat der Amplitude proportional ist. Für 2 elektromagnetische Wellen, die sich in der Richtung x ausbreiten kann man folgendes sagen

$$
E_1 = A_1 e^{i(k_x x - \omega t)}
$$
  $E_2 = A_2 e^{i(k_x x - \omega t + \delta)}$ 

Die Wellen und ihre Amplituden gemeinsam mit der resultierenden Amplitude sind in der Figur dargestellt. Die Phasendifferenz der beiden Wellen ist δ. Das Quadrat der Amplitude lässt sich, wie man aus der Zeichnung erkennen kann also berechnen zu

$$
A^2 = A_1^2 + A_2^2 + 2A_1A_2 \cos \delta
$$

Damit kann man analog für die Intensitäten anschreiben  $I = I_1 + I_2 + 2\sqrt{I_1 I_2} \cos \delta$ 

# IR: Interferenzmuster

![](_page_17_Figure_1.jpeg)

Figure 6.3: The interference pattern formed by a Michelson interferometer. The beamsplitting surface B forms the image  $M'_2$  of the moving mirror  $M_2$ , and the image  $S'_0$  of the light source  $S_0$ . S' is the image of  $S'_0$ , formed by the fixed mirror M<sub>1</sub>, and S'' is the image of  $S'_0$ , formed by M'<sub>2</sub>. The path difference of the two rays, travelling at the angle  $\theta$ , is  $2d \cos \theta$ .

In der Figur ist ein Lichtstrahl mit dem Winkel θ zur optischen Achse einge-zeichnet. Der Gangunterschied der beiden Strahlen lässt sich aus der Figur ablesen und beträgt dem entsprechend  $x = 2nd \cos \theta$ Dabei ist n der Brechungsindex des Mediums. Ein idealer Strahlteiler teilt

die Intensität zu gleichen Teilen mit der Intensität I<sub>o</sub> auf und damit ist die Intensität am Detektor für diesen Punkt gleich  $I = 2I_0(1 + \cos \delta)$ 

Und die Phasendifferenz der beiden Strahlen ergibt sich in diesem fall zu  $\delta = \frac{2\pi x}{\lambda} = \frac{2\pi}{\lambda} 2nd \cos \theta$ 

Man erhält also ein Interferenzmuster. Dabei gelten folgende Bedingungen für die Maximale Interferenz:

 $\delta = l2\pi,$   $l = 0, \pm 1, \pm 2, \pm 3, ...$ <br>  $2nd \cos \theta = l\lambda,$   $l = 0, \pm 1, \pm 2, \pm 3, ...$ 

Wenn die Strahlen parallel zur optischen Achse sind ( $\theta$  = 0), das Medium Vakuum ist (n = 1) und die Punktlichtquelle S<sub>0</sub> monochromatisches Licht liefert, dann ist der Gangunterschied zwischen 2 $\,$ Strahlen x = 2d und damit ist die Intensität F des Interferometers gleich

$$
F = 2I_0 \left[ 1 + \cos(2\pi \nu \underbrace{2d}_{x} ) \right]
$$

#### IR: Interferogramm Monochromatisches Licht

Die Intensität des Interferometers als Funktion des Spiegelweges d sieht dann folgendermaßen aus. Maxima haben den Abstand λ/2 bezogen auf den Spiegelweg d, bzw. λ bezogen auf den Gangunterschied x.

![](_page_18_Figure_2.jpeg)

Figure 6.4: Output intensity  $F$  in the optical axis of a Michelson interferometer as a function of the distance  $d$ .

## IR: Interferogramm Polychromatisches Licht

So sieht ein Interferogramm für polychromatisches Licht aus. Durch die gleichzeitige Überlagerung der verschiedenen Wellenlängen ergibt sich die charakteristische Form der Intensität gegen Spiegelweg Kurve.

![](_page_19_Figure_2.jpeg)

# IR: Interferogramm

![](_page_20_Figure_1.jpeg)

F(x) bezeichnet man als Interferenzaufzeichnung. Die Interferenzaufzeichnung ist das gesamte Interferenzsignal des gesamten Spektrums gemessen als Funktion des Gangunterschiedes x. In der Interferenaufzeichnung steckt wie man in der Figur sieht ein konstanter Term, den man aus der Gleichung entfernen kann.

 $\frac{1}{2}F(0) = 2 \int_{0}^{\infty} E(v) dv$ 

In diesem Term steckt keine spektrale Information. Diese ist nur in der Abweichung von diesem Wert enthalten. Die Subtraktion liefert dann die Gleichung für das so genannte Interferogramm I(x), dass also die Intensität des IR Lichtes als Funktion des Gangunterschiedes, und damit als Funktion der Spiegelposition darstellt.

$$
I(x) = F(x) - \frac{1}{2}F(0) = 2\int_{0}^{\infty} E(\nu)\cos(2\pi \nu x) d\nu
$$

# IR: Interferogram

Interferogram aus der Messung einer Methanol Probe. Mit diesen Rohdaten wird die Fouriertransformation durchgeführt.

![](_page_21_Figure_2.jpeg)

## IR: Einkanalspektrum

Nach der Furier Transformation erhält man das Einkanalspektrum. Davon muss man noch das Referenzspektrum abziehen.

![](_page_22_Figure_2.jpeg)

# IR Spektrum von Methanol

Das Ergebnis der Messung nach der Fouriertransformation und dem abziehen des Refernzspektrums ist dann das eigentliche IR Spektrum.

![](_page_23_Figure_2.jpeg)

#### Aufbau eines FTIR Spektrometers

![](_page_24_Figure_1.jpeg)

- 1…Lichtquelle
- 2…Fokussierspiegel

3…Aperturblende

4…Defokussierspiegel

5…Strahlteiler

6…Fester Spiegel

7…Beweglicher Spiegel

8…Fokussierspiegel

9…Probenraum

10..Probe

11..Fokussierspiegel

12..Detektor

13..HeNe LASER

14..Spiegel

- 15..Spiegel
- 16..Spiegel
- 17..LASER Detektor

### AES: Auger Prozess

#### AUGER ELECTRON EMISSION

![](_page_25_Figure_2.jpeg)

Anregungsprozess (a) durch Elektronenbeschuss und Emissionsprozess (b) durch Abgabe eines Elektrons bei der Auger Elektronen Spektroskopie. K, L<sub>I</sub>, L<sub>II</sub> und L<sub>III</sub> sind die dabei involvierten Schalen. Die kinetische Energie des so genannten Auger Elektrons vom Emissionsprozess wird gemessen.

#### AES: Spektrum

![](_page_26_Figure_1.jpeg)

Fig. 2.2. Auger spectra from a beryllium sample [8]. a) Energy distribution  $N(E)$ . b) First derivative  $dN(E)/dE$ .

Darstellung eines AES Spektrums von Be. Die Kurve (a) zeigt das direkte Signal. Man sieht nur kleine Peaks auf einem hohen Hintergrundsignal. Die Kurve (b) zeigt das differenzierte Signal, bei dem das Signal viel deutlicher zu sehen ist.

#### AES: Tiefenprofil

![](_page_27_Figure_1.jpeg)

Ein AES Tiefenprofil erhält man indem man für ein bestimmtes Element die Peakhöhe (Peak zu Peak im differenzierten Signal) misst. Zwischen den einzelnen Messpunkten wird die Oberfläche durch Sputtern abgetragen.

Fig. 2.23. Composition profiles for Si, P, O and C on oxidized silicon after predeposition of P. After Palmberg [43].

#### AES: Schichtwachstum

![](_page_28_Figure_1.jpeg)

Durch regelmäßige Aufnahme eines AES Spektrums während des Aufdampfens kann man auch das Schichtwachstum verfolgen. In diesem Fall Cäsoim auf Silizium.

Fig. 2.18. Auger spectra for  $Si(100)$  as a function of Cs coverage. The energy of the primary electrons was  $E_0 = 300$  eV. After Weber and Peria [11].

#### AES: Elektronenausbeute

![](_page_29_Figure_1.jpeg)

Der Emissionsprozeß kann neben der Elektronen Abgabe auch über die Abgabe eines Röntgenquants erfolgen. Dabei hängt die jeweilige Ausbeute von der Ordnungszahl der Atome ab.

Fig. 2.15. Auger electron and x-ray yields per K-electron vacancy as a function of the atomic number. After Siegbahn et al. [24b].

#### AES: Ionisationsquerschnitt

![](_page_30_Figure_1.jpeg)

Der Ionisationsquerschnitt ist das Verhältnis der Energie der anregenden Elektronen zur Energie der gebundenen Elektronen. Um Auger Signale zu quantifizieren zu können, muss man den Ionisationsquerschnitt der beteiligten Elemente genau kennen.

Fig. 2.17. Total K-shell ionization cross sections for C. N. O and Na adsorbed on W(100) as a function of  $E_p/E_i$ . The dashed lines were computed from the first Born approximation theory. After Gerlach and DuCharme [60b].

### XPS: Photoelektronen Prozess

![](_page_31_Figure_1.jpeg)

Beim XPS wird ein Elektron aus einer inneren Schale (K) durch Beschuss mit Röntgenstrahlen herausgeschlagen. Die kinetische Energie dieses Photoelektrons wird dann gemessen.

#### XPS Prozess

![](_page_32_Figure_1.jpeg)

Man regt also mit Röntgenstrahlen bekannter Energie h ν an. Die kinetische Energie der Photoelektronen E<sub>kin</sub> wird gemessen. Die Bindungsenergie des Elektrons in der Probe E<sub>b</sub> ist gesucht. Man sieht also, dass man unter der Voraussetzung, dass man die Austrittsarbeit des Detektors e $\Phi_{\text{SP}}$  kennt folgende Formel braucht:

$$
E_{b} = hv - E_{kin} - e\Phi_{SP}
$$

Fig. 4.3. Energy level diagram for photoelectron spectroscopy. A photon of energy  $hv$  is absorbed by an electron at a level  $E<sub>h</sub>$  below the Fermi level  $E<sub>F</sub>$ . The measured kinetic energy  $E<sub>kin</sub>$  of the ejected electron is given by eq. (4.2).

### XPS Spektrum

 $C1s$ 

500

 $Cr2p$ 

Fe Auger

 $[eV]$ 

1000

Fe<sub>2p</sub>

XPS Spektrum einer Stahlprobe. Man findet Fe, Cr und C. Es ist die Elektronenausbeute als Funktion der Bindungsenergie der Elektronen aufgetragen.

C<sub>1s</sub>

Au

![](_page_33_Figure_2.jpeg)

Fe 3p

## XPS: Aluminiumfolie

![](_page_34_Figure_1.jpeg)

Im XPS Spektrum von Aluminiumfolie findet man neben metallischem Al auch verschiedene Aluminiumoxide die den passiven Film des unedlen Metalls formen. Dabei wurden die Einzelnen Komponenten durch fitten an die gemessene Kurve (schwarz) gefunden.

## STM: Piezoeinheiten

![](_page_35_Figure_1.jpeg)

# STM: Grobannäherung

![](_page_36_Figure_1.jpeg)

## STM: Spitzenpräparation

![](_page_37_Figure_1.jpeg)

Wolfram Spitzen werden durch elektrochemisches Ätzen in Natriumlauge hergestellt. Dabei wird zwischen der Spitze und der ringförmigen Elektrode eine Spannung angelegt. Nach einiger Zeit reißt der Draht durch sein eigenes Gewicht und man hat 2 Spitzen.

## STM: Tunneleffekt

![](_page_38_Figure_1.jpeg)

Das Anlegen einer Spannung zwischen der Spitze und der Probe ermöglicht das Tunneln der Elektronen, ohne dass die Austrittsarbeit überwunden werden muss.

## STM: Tunneleffekt

Im STM sieht man je nach Tunnelbedingungen besetzte oder unbesetzte Zustände.

![](_page_39_Figure_2.jpeg)

Wenn die besetzten Zustände der Probe energetisch höher liegen als das Fermi Niveau in der Spitze, dann geht der Tunnelstrom von der Probe in die Spitze (links). Wenn das Fermi Niveau der Spitze energetisch höher liegt als unbesetzte Zustände in der Probe geht der Tunnelstrom von der Probe in diese unbesetzten Zustände.

### STM: besetzte, unbesetzte Zustände

![](_page_40_Picture_1.jpeg)

Besetzte Zustände in SiC (0001) (3x3) Unbesetzte Zustände in SiC (0001) (3x3)

## STM: Barrier Height Imaging

![](_page_41_Figure_1.jpeg)

Beim Barrier Height Imaging wie z.B. bei einer Legierung wird durch periodisches variieren des Abstandes der Spitze zur Probe die Austrittsarbeit gemessen, da die Änderung des Tunnelstroms mit dem Abstand der Wurzel aus der Austrittsarbeit proportional ist.

#### STM: Atom Manipulation

![](_page_42_Picture_1.jpeg)

Indem man durch entsprechende Änderung der Spannung zwischen Spitze und Probe einzelne Atome an die Spitze heftet, kann man diese Atome an beliebige Stellen der Oberfläche bringen.

Das Wellenmuster, dass man sieht kommt von den Ladungsdichtewellen.

## XRF: Massenabsorptionskoef.

![](_page_43_Figure_1.jpeg)

Abb. Röntgenabsorptionsspektren von Blei und Silber

Massenabsorptionskoeffizienten von Elementen zeigen eine komplexe Wellenlängenabhängigkeit, charakteristisch sind scharfe Unstetigkeiten (Absorptionskanten) die mit den notwendigen Energien zum Herausschlagen von Elektronen aus den unterschiedlichen Energieniveaus ( $\Rightarrow$ Photoeffekt) zusammenhängen

## XRF: Compton Streuung

![](_page_44_Figure_1.jpeg)

Die Compton Streuung ist die unelastische Streuung von Röntgenstrahlen. Dabei kommt es also zu einem Energieverlust der Photonen. Die Energie ist dabei von der Wellenlänge und vom Beobachtungswinkel abhängig.

Normalisierte Compton-Streuung als Funktion des Beobachtungswinkels

## XRF: rechtwinkliger Aufbau

![](_page_45_Figure_1.jpeg)

**Schematischer** Aufbau eines XRF Gerätes.

## XRF: Moseley Diagramm

Das Gesetz von Moseley beschreibt den Zusammenhang zwischen der Energie der emittierten Strahlung und der Ordnungszahl desElements sowie den Hauptquantenzahlen der beteiligten Schalen der Elektronen-hülle:

![](_page_46_Figure_2.jpeg)

## XRF: Anregung

![](_page_47_Figure_1.jpeg)

Ein Elektron aus der K-Schale wird durch Wechselwirkung mit der Strahlung einer externen Röntgenquelle herausgeschlagen.

## XRF:K-Linien

![](_page_48_Figure_1.jpeg)

## XRF: L-Linien

![](_page_49_Figure_1.jpeg)

Wenn eine entstandene Lücke in der L-Schale aufgefüllt wird (Lücke durch primäre Röntgentrahlung oder nach K α Emission) – Auffüllung durch Elektronen aus M- oder N- Schale) ⇒ L-Linien

# XFR: Energieniveau Diagramm

![](_page_50_Figure_1.jpeg)

![](_page_50_Figure_2.jpeg)

sind erlaubt  $\Rightarrow$  Auswahlregeln

Abb. Energieniveaudiagramm mit einigen für Röntgenfluoreszenz typischen Übergängen (n = Hauptguantenzahl, I = Nebenguantenzahl (s-, p-, d-, f-Orbitale), j = innere Quantenzahl

#### XRF: Spektren

![](_page_51_Figure_1.jpeg)

Leichtere Elemente (bis ca. Z = 25) zeigen hauptsächlich ein K α-Dublett (nicht aufgelöst). Kß-Linien liegen bei höheren Energien.

#### XRF: Spektren

![](_page_52_Figure_1.jpeg)

Anregungsenergie: 40 keV

Mittelschwere Elemente (25 < Z < 57) zeigen zusätzliche L-Linien (L <sup>α</sup>, L β und L γ).

### XRF: Spektren

![](_page_53_Figure_1.jpeg)

Anregungsenergie: 40 keV

Schwerere Elemente (Z > 57) zeigen bei den oben gewählten Bedingungen (Anregungsenergie) keine K-Linien mehr (Anregungspotential > 40keV), dafür aber M-Linien.

# XRF: Fluoreszenzausbeute

![](_page_54_Figure_1.jpeg)

Die Fluoreszenz-Ausbeute <sup>ω</sup> gibt die relative Häufigkeit der Emission eines Fluoreszenzphotons (in Konkurenz zur relativen Häufigkeit der Freisetzung eines Auger-Elektrons χ). Näherungsberechnung von ω:

$$
\omega = \frac{Z^4}{A + Z^4}
$$

Mit *A* = 9⋅10 5 für die K-Serie; *A* = 7⋅10 7 für die L-Serie; *A* = 1⋅10 9 für die M-Serie  $\Rightarrow$  Auger-Elektron- und Röntgenphoton-Emission sind zwei konkurrierende Effekte (  $\omega$  +  $\chi = 1$ 

#### XRF: Spektrum der Röntgenquelle

![](_page_55_Figure_1.jpeg)

Auch die Röntgenquelle selbst zeigt charakteristische Linien im Spektrum. Daher kann man mit einem Filter die Strahlung der Quelle Monochromatisieren.

## XRF: Monochromatisierung

![](_page_56_Figure_1.jpeg)

Abb. Einsatz eines Zr-Filters zur Erzeugung monofrequenter Röntgenstrahlung

## XRF: Wellenlängendispersiv (WD)

![](_page_57_Figure_1.jpeg)

Schematischer Aufbau eines wellenlängen dispersiven XRF.

# XRF: Kollimatoren

![](_page_58_Figure_1.jpeg)

Schematischer Aufbau und Skizze der Wirkungsweise eines Kollimators.

Elektronenmikroskopische Aufnahme eines Kollimators.

## XRF: Detektoren (WD)

![](_page_59_Figure_1.jpeg)

# XRF: Energiedispersiv (ED)

![](_page_60_Figure_1.jpeg)

Abb. Schematischer Aufbau eines energiedispersiven RFA-Gerätes

# XRF: Radioaktive Quellen

![](_page_61_Picture_151.jpeg)

## XRF: Verschiedene Geräte

![](_page_62_Picture_1.jpeg)

![](_page_62_Picture_2.jpeg)

![](_page_62_Picture_3.jpeg)

![](_page_62_Picture_4.jpeg)

# XRF: Anregung mit Elektronen

![](_page_63_Figure_1.jpeg)

Auch in einem Elektronenmikroskop kann man Röntgenfloureszenz messen. In diesem Fall wird durch den Elektronenstoß angeregt. Ansonsten ist der Detektionsaufbau analog wie beim normalen XRF.